## **Theory of Computation, CSCI 438 spring 2022 Introduction to Turing Machines, pg. 165-170, March 21st**

1. Create a Turing Machine that recognizes  $L = \{ww^r | w \in \{a,b\}^*\}\$ 

High level plan:

Repeatedly read the beginning character, remember it and go to the end and see if the last character matches the first. Replace character at the beginning with '\$', to remember that they are matched, and characters at the end with blank. When none left, accept. If at any point there is not a match, reject.

Detailed plan: Let \_ indicate blank.

loop {

If '\_' accept Read and remember the first character, and replace by a '\$'. Travel right across 'a's and 'b's, until reach a blank. Travel left. If character doesn't match remembered character, reject. Otherwise, replace character with a '\_' and move left. Travel left across 'a's and 'b's, until reach a '\$'. Travel right.

}

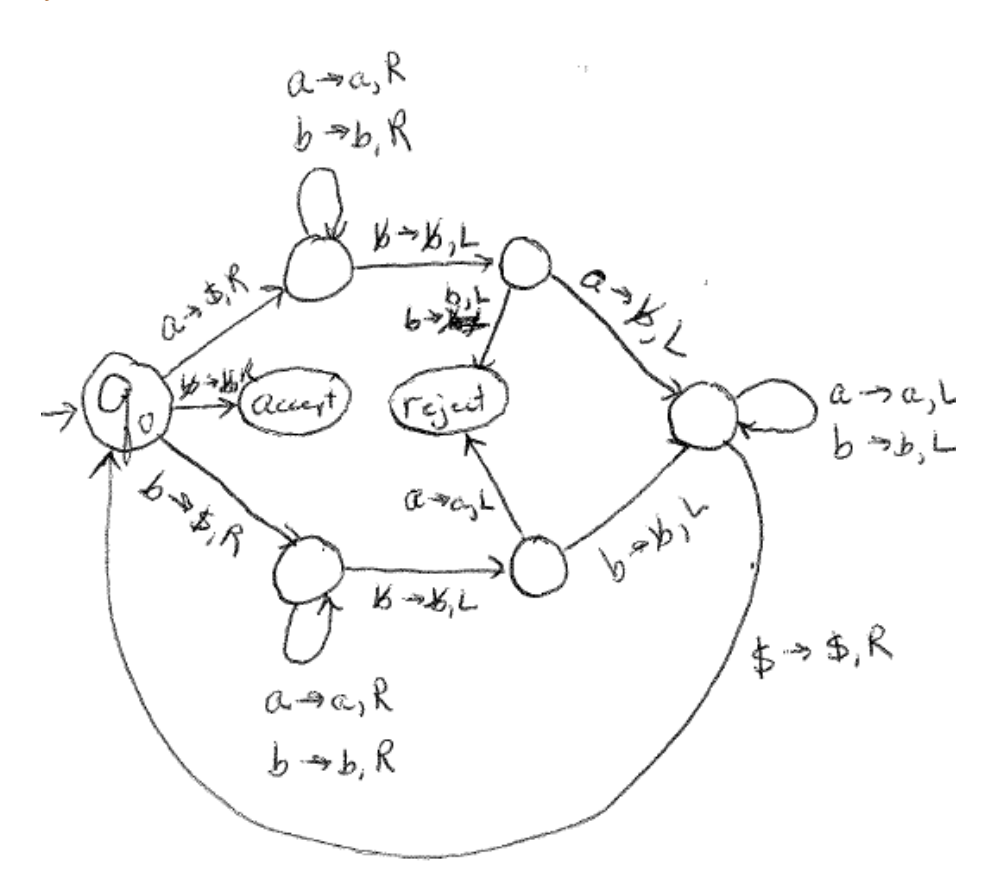

2. Create a TM which recognizes  $\{a^n b^n c^n \mid n \ge 0\}$ 

Let \_ indicate blank.

High level plan:

Replace first 'a' with 'x', then replace first 'b' with y, then first 'c' with z. Repeat, if possible, until all 'a's have been replaced/matched. When no more a's, travel right making sure that there are only y's followed by only z's.

```
Detailed plan: 
if ' ' accept
loop { 
        if 'y' go to end
        if 'a' replace with 'x' and move right; if not 'a' reject
        move right over 'a's until see a 'y' or 'b'; if see any others, reject
        move right over 'y's until see a 'b''; if see any others, reject
        replace 'b' with a 'y' and move right
        move right overs 'b's until see a 'z' or 'c'; if see any others, reject
        move right over 'z's until see a 'c'; if see other, reject
        replace 'c' with a 'z' and move left
        // Successful match of a, b and c. Go back left to look for next a.
```
Move left over 'z's, 'b's, 'y's and 'a's until see 'x'. When see 'x' move right.

## }

end:

move right over 'y's until see 'z'; if any others reject move right over 'z' until see ' " if any others reject

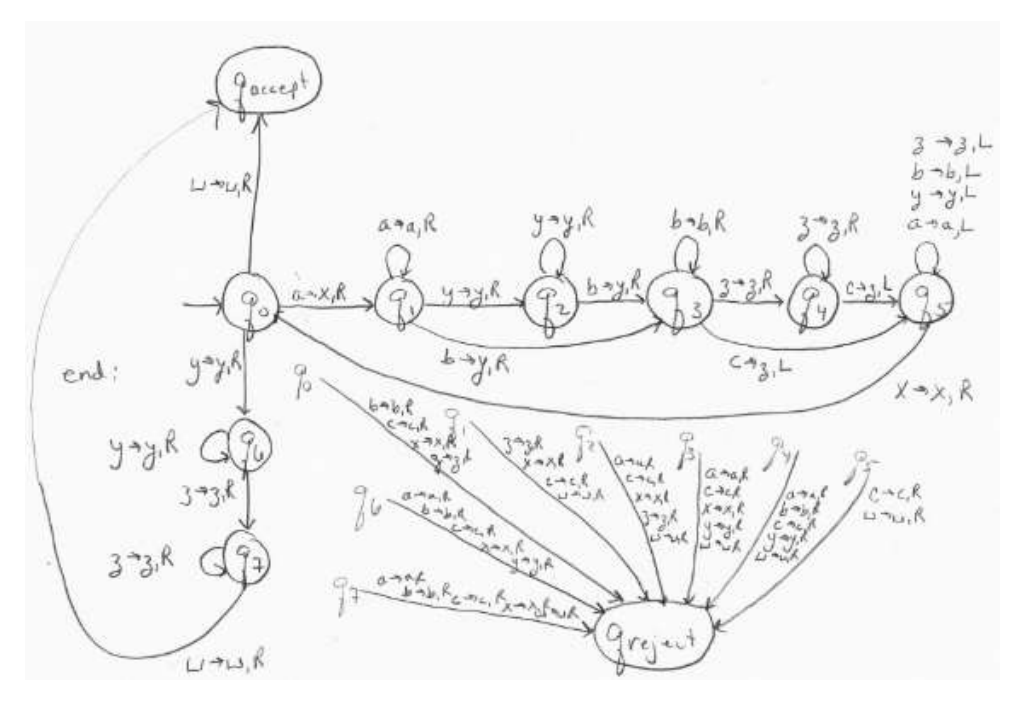

3. Create a TM for the language  $L = \{a^i b^j c^k | i+j=k \text{ and } i,j,k \ge 0\}.$ (That is, this will be an addition checker.)

High-level plan:

- 1. For each 'a', replace 'a' with 'x', go to end of the input and replace a 'c' with '\_'
- 2. For each 'b', replace 'b' with 'x', go to end of the input and replace a 'c' with ' $\cdot$ '
- 3. When no more 'b', check that the symbol is a ' ' and accept

```
Detailed plan: 
Loop while see 'a's { 
       Replace 'a' with 'x'
       Travel right across 'a's
       Travel right across 'b's
       Travel right across 'c's
       When reach blank, move left and if 'c', replace with ''
       Travel left across 'c's, 'b's and 'a's until see 'x'. Move right on 'x'
}
Loop while see 'b's { 
       Replace 'b' with 'x'
       Travel right across 'b's
       Travel right across 'c's
       When reach blank, move left and if 'c', replace with '_'
```
Travel left across 'c's and 'b's until see 'x'. Move right on 'x'

```
}
If see '_' accept.
```
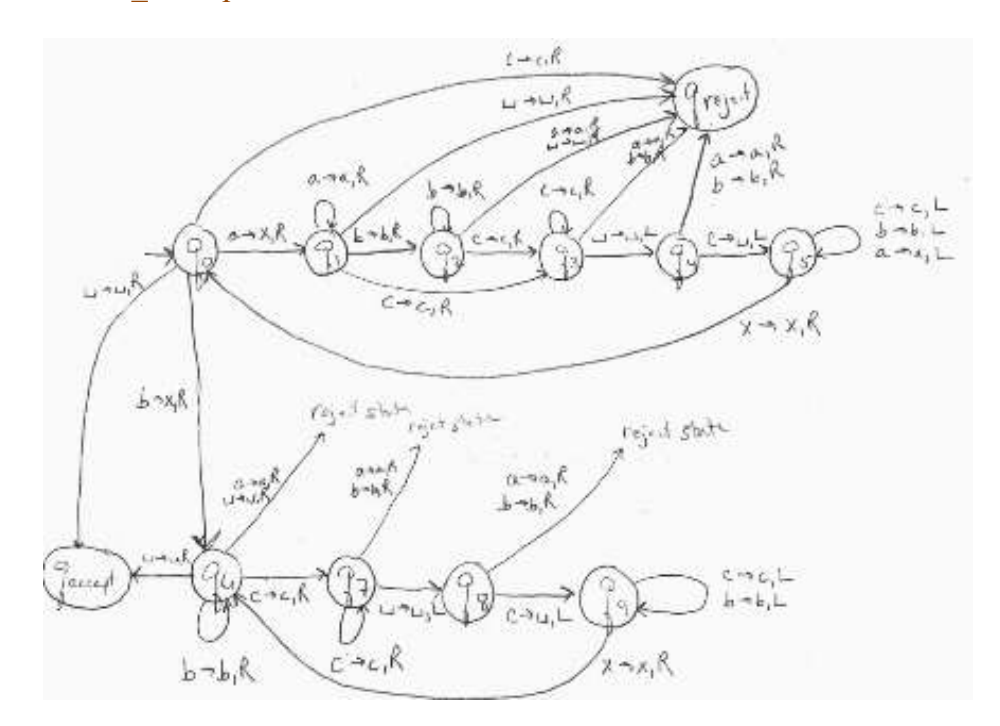